## EX 11 **Installation Guide**

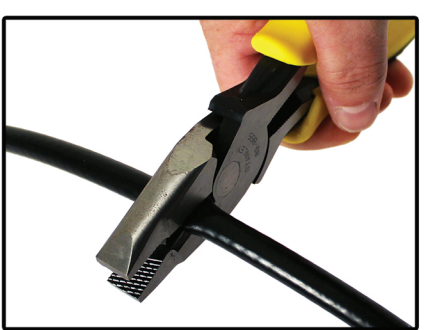

Cut cable squarely

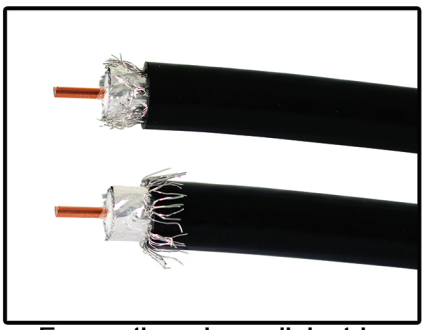

Ensure there is no dielectric, braid or foil wrapped around center conductor. Fold back braid.

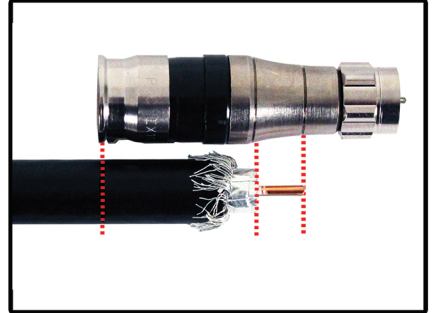

Align center conductor and dielectric with marking grooves on connector body

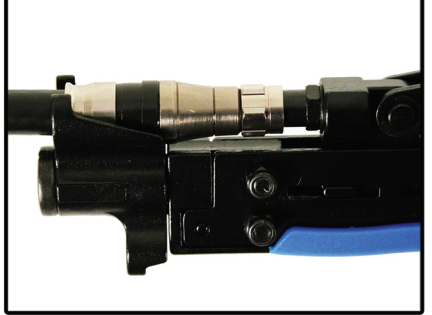

Properly seated connector ready for compression

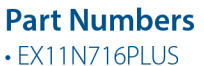

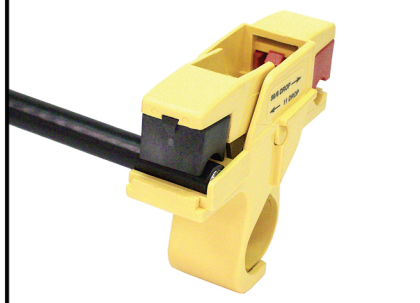

Using a fixed blade prep tool in good condition, prepare cable to 1/4" x 1/4" dimensions

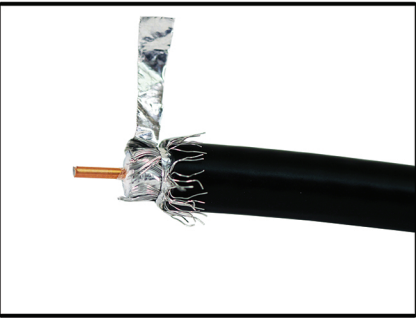

If tri-shield or quad, remove outer layer of foil

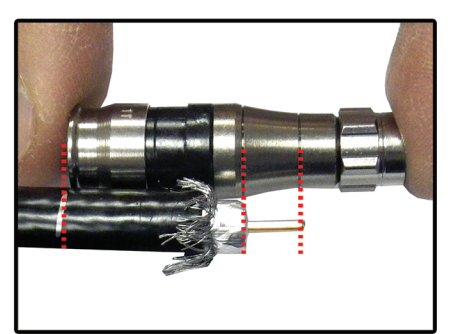

Mark cable at the base of the connector with thumbnail or other marking device

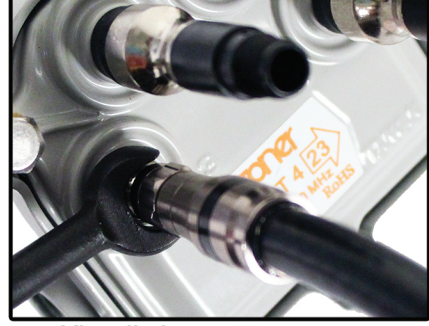

**Visually inspect to ensure** connector is fully compressed. Tighten to recommended torque.

EX<sup>®</sup> Universal compression connector for

**Description** 

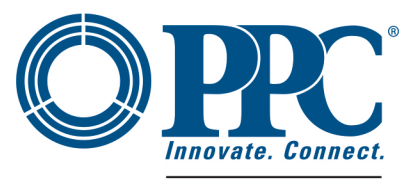

A BELDEN BRAND

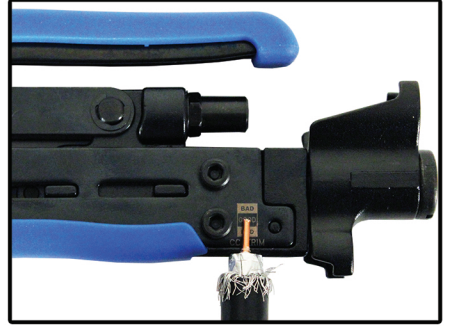

Ensure cable is prepared to  $1/4$ " x  $1/4$ " dimensions

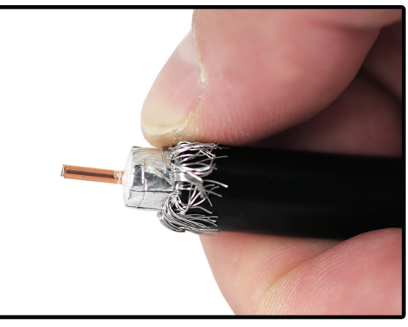

Fold back inner braid

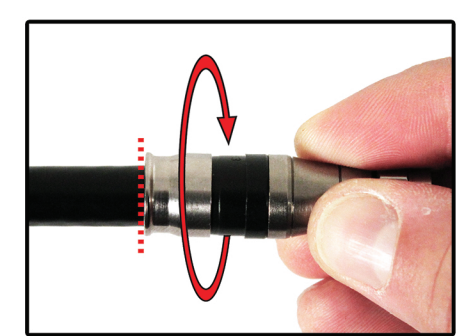

Insert cable into connector push firmly while rotating clockwise until the connector reaches the mark on the jacket.

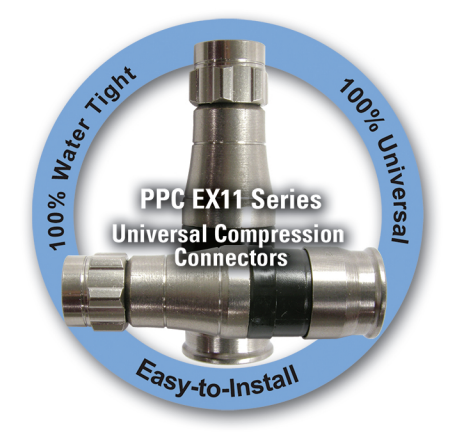

6176 East Molloy Road | East Syracuse, NY 13057 | 315-431-7200 | ppc@ppc-online.com | www.ppc-online.com